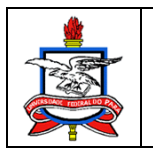

Universidade Federal do Pará Instituto de Ciências Biológicas Programa de Pós-Graduação em Biologia de Agentes Infecciosos e Parasitários

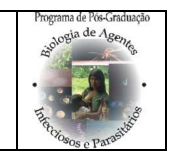

# **RESOLUÇÃO PPG-BAIP 002 30 de Março de 2011**

# **APÊNDICE I**

# **NORMAS E CRITÉRIOS PARA REDAÇÃO DO TEXTO DE DISSERTAÇÃO E TESE**

**Belém –PA Março/2011** 

# **APRESENTAÇÃO**

As informações contidas neste manual têm como objetivo apresentar as normas para redação de Projetos de Qualificação, Projetos para solicitação de Matrícula, Dissertações e Teses de discentes do Programa de Pós-Graduação em Biologia de Agentes Infecciosos e Parasitários do ICB/UFPA.

# **1. FORMATO DE APRESENTAÇÃO DO TRABALHO**

- a) O trabalho deve ser escrito em língua portuguesa e apresentado em papel branco, tamanho A4;
- b) Utilizar apenas o anverso da folha, exceto na folha de rosto, onde é apresentada a ficha catalográfica; ver item (3.1.3.)
- c) Deve ter as seguintes margens: Esquerda e superior: 3 cm; Direita e inferior: 2 cm;
- d) Quanto à formatação gráfica do trabalho acadêmico, o autor deve observar os seguintes procedimentos:
	- a. Usar texto na forma justificada, sendo o início do parágrafo, com recuo de 1,25 cm de margem esquerda;
	- b. No caso de citação direta, com mais de três linhas, usar a forma justificada e com recuo de 4 cm da margem esquerda;
- e) Padrões de letra:
	- a. Cor preta, fonte 12, Times New Roman ou Arial;
	- b. Cor e tamanho definidos pelo autor para ilustrações.
	- c. Para Tabelas e Quadros, manter a padronização do item "a".
- f) Adotar como padrões de espaço:
	- a. Nas entrelinhas do texto e entre parágrafos, usar espaçamento 1,5;
	- b. Simples nas entrelinhas das transcrições com mais de três linhas, rodapés, legendas e referências bibliográficas;
	- c. Um espaço duplo entre os títulos das seções e das subseções
	- d. Entre as referências, ao final do trabalho, usar espaçamento 1,5.
- g) Numeração Progressiva (Seções)

Os trabalhos devem ser divididos em seções como demonstrado a seguir:

## 1. **SEÇÃO PRIMÁRIA** (caixa alta negritada).

1.1. SEÇÃO SECUNDÁRIA (caixa alta sem negrito) 1.1.1. **Seção Terciária** (caixa alta e baixa com negrito). 1.1.1.1. Seção Quaternária (caixa alta e baixa sem negrito).

Não é recomendável ultrapassar a divisão quinária. Começar cada seção primária em nova página.

h) Paginação

As páginas serão numeradas com algarismos arábicos, sem quaisquer outros sinais gráficos, colocados no canto superior direito da página, iniciando-se a contagem na segunda página (*Folha de aprovação*).

Assim, a numeração começará na página que contém o *termo de aprovação*. Seguese a ela: DEDICATÓRIA, EPÍGRAFE, AGRADECIMENTOS, SUMÁRIO, LISTA DE FIGURAS, LISTA DE TABELAS e QUADROS, RESUMO, ABSTRACT, etc.

# **2. ESTRUTURA DO TRABALHO**

## 2.1. PROJETO OU PLANO DE PESQUISA PARA O EXAME GERAL DE QUALIFICAÇÃO (MESTRADO E DOUTORADO) E PLANO DE DOUTORAMENTO:

O formato para apresentação Projeto ou Plano de Pesquisa para o Exame Geral de Qualificação (Mestrado e Doutorado) e Plano de Doutoramento deverá conter elementos pré-textuais, textuais e pós-textuais, explicados nos itens 3.2.1. a 3.2.20, devendo obedecer a seguinte estrutura:

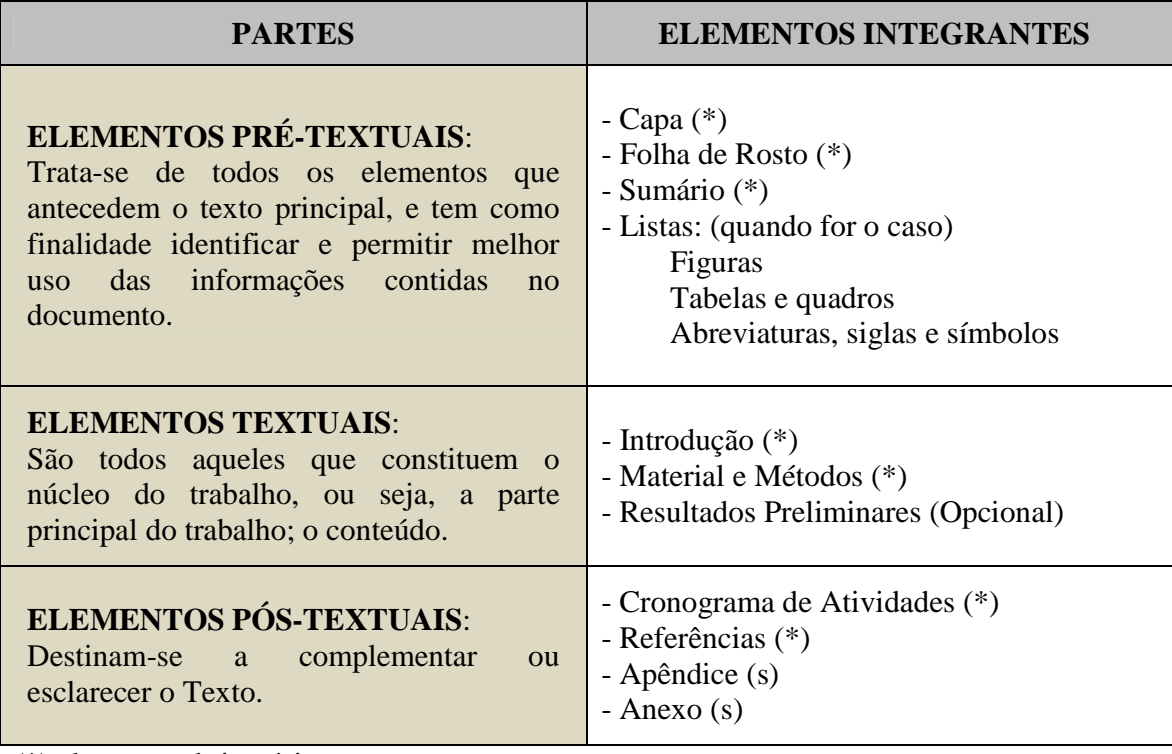

(\*) elemento obrigatório

As demais formas de estruturação de trabalhos foram normatizadas de acordo com os critérios para apresentação de Dissertações e Teses, disciplinados pela RESOLUÇÃO CONSEPE Nº 3870, de 01 de julho de 2009, que, em seu Artigo 58, estabelece a possibilidade do aluno em optar pelo MODO TRADICIONAL ou pelo MODO DE AGREGAÇÃO DE ARTIGOS CIENTÍFICOS.

## 2.2. MODO TRADICIONAL PARA APRESENTAÇÃO DE DISSERTAÇÕES E TESES:

No MODO TRADICIONAL, o trabalho acadêmico é formado por elementos prétextuais, textuais e pós-textuais, e deve obedecer a seguinte estrutura:

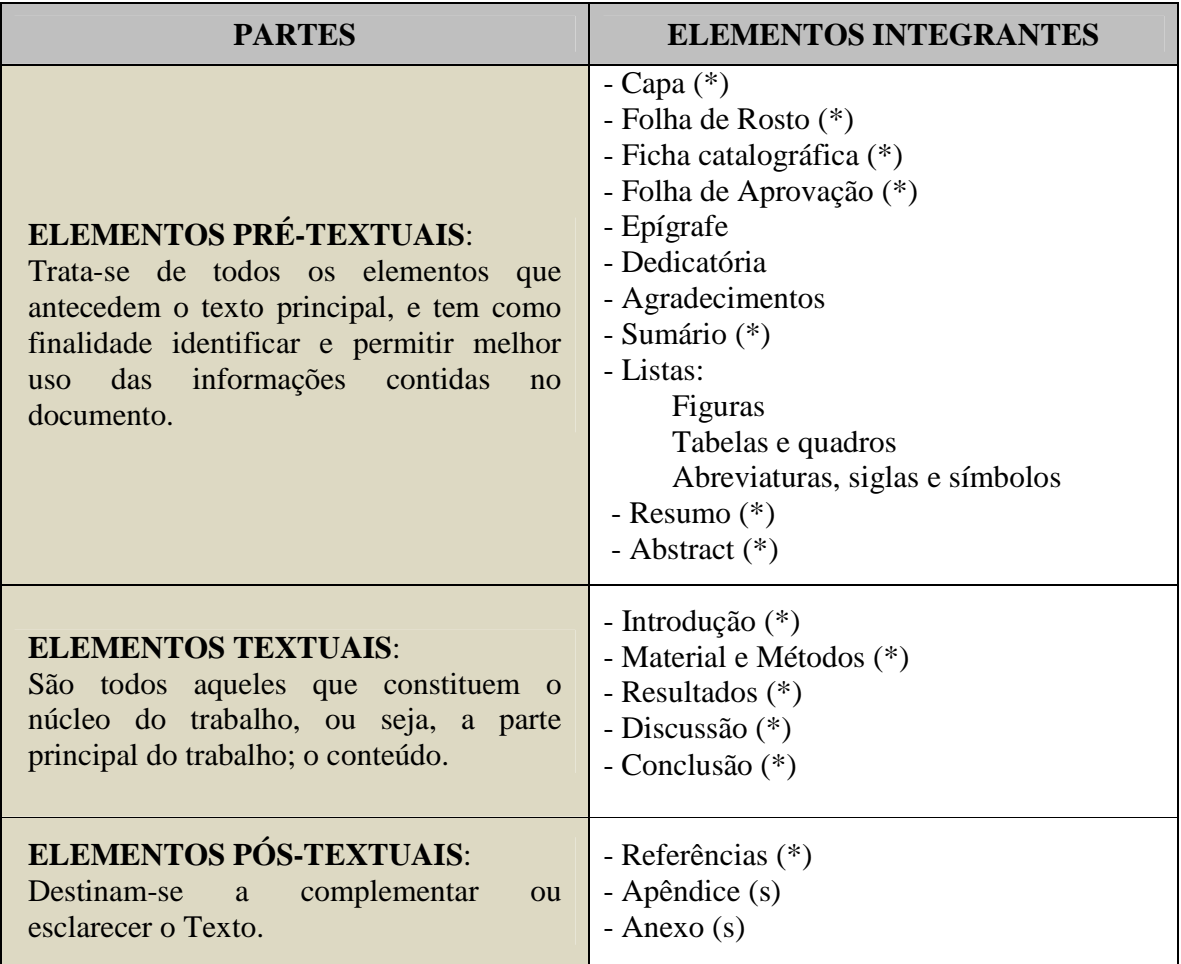

(\*) elemento obrigatório

## **2.2.1. Capa**

Contém centralizado na página: (**a**) nome completo da Instituição de Ensino (**caixa alta sem negrito**); (**b**) nome do Instituto (**caixa alta sem negrito**); (**c**) Nome do Programa de Pós-Graduação, (**d**) Título do trabalho (**caixa alta com negrito**); (**e**) Nome do aluno (Anexo 1).

## **2.2.2. Folha de Rosto**

Deve conter: (**a**) **autor:** centrado no alto da Folha de Rosto, escrito com letras tipo 12; (**b**) **título**, colocado no centro da página e escrito em letras tipo 14; (**c**) **título universitário:** consiste na explicação de que se trata de um trabalho de Dissertação ou Tese, mencionando-se o Programa e a Instituição em que o grau foi obtido, seguido do

nome do professor orientador; (**d**) **local:** cidade, Estado; (**e**) ano em algarismos arábicos (Anexo 2).

#### **2.2.3. Ficha catalográfica**

Deve ser obtida na Biblioteca Setorial do ICB. Fica situada **no verso** da folha de rosto. É constituída de um retângulo, de 6 cm x 13 cm, centralizado na página. Deve conter: (**a**) o nome do autor, a começar pelo sobrenome; (**b**) o título do trabalho; (**c**) local e ano de conclusão; (**d**) número de páginas; (**e**) indicação da natureza e da finalidade do trabalho. Pode-se aqui indicar palavras-chave para efeitos de consulta, catalogação e classificação do trabalho, conforme mostra o exemplo a seguir:

Laurentino, Rogério Valois

Epidemiologia molecular do Vírus linfotrópico de células T humanas tipo I e tipo II (HTLV-I E HTLV-II) co-infectando pacientes portadores do Vírus da imunodeficiência humana tipo 1 (HIV-1), Belém-Pará, 2004, 74p, Dissertação de Mestrado em Biologia de Agentes Infecciosos e Parasitários.

1. HTLV-1/II 2. Co-infecção HIV/HTLV 3. Amazônia brasileira

#### **2.2.4. Folha de aprovação**

Contém: (**a**) nome do autor, em caixa alta centralizada no alto; (**b**) logo abaixo o título da dissertação ou tese centralizado; (**c**) termo de aprovação e nome dos membros da banca examinadora com espaço para assinatura; (**d**) data alinhada com o nome dos membros da banca examinadora.

OBS: ESTA É A FOLHA NÚMERO 1

### **2.2.5. Epígrafe**

Opcional-Citação de um pensamento.

# **2.2.6. Dedicatória**

Opcional.

#### **2.2.7. Agradecimentos**

Devem ser feitos a pessoas e/ou instituições que tenham contribuído para a elaboração do trabalho.

## **2.2.8. Sumário**

É a relação das divisões e subdivisões do trabalho na ordem em que aparecem no documento com o número das páginas correspondentes à direita.

O Sumário, assim como as Listas de Figuras e Tabelas, pode ser inserido automaticamente com recursos do programa editor de texto (p.ex. Word), utilizando as devidas formatações do programa e inserido, p. ex., através da aba "Referências", utilizando os comandos "Inserir Índice" (para Sumário) e "Inserir índice de Ilustrações" (para Lista de Figuras, Tabelas e Quadros).

#### **2.2.9. Lista de Figuras**

Não devem ser feitas listas com menos de 10 figuras.

#### **2.2.10. Listas de Tabelas e de Quadros**

Não devem ser feitas listas com menos de 10 Tabelas ou Quadros.

#### **2.2.11. Lista de abreviaturas, siglas ou símbolos**

Lista em ordem alfabética seguida dos respectivos significados (opcional).

#### **2.2.12. Resumo**

Deve conter no máximo uma página redigida no mesmo formato do texto da tese. Pode ser utilizado espaçamento simples.

#### **2.2.13.** *Abstract*

Versão do resumo em inglês. **Deve ser escrito em um único parágrafo, ocupando apenas uma página.**

#### **2.2.14. Introdução**

Esta seção deve conter uma extensiva revisão da literatura referente ao tema do trabalho, culminando com a identificação do problema a ser abordado. Ao final da introdução os objetivos devem ser claramente explicitados, não deixando margem a dúvidas quanto ao que se pretende alcançar.

#### **2.2.15. Material e Métodos**

Nesta seção o material objeto do estudo deve ser apresentado ou caracterizado; todas as técnicas ou procedimentos metodológicos devem ser explicados e acompanhados das devidas referências bibliográficas. Uma subseção deste tópico deve ser a de análise estatística, **quando for o caso**.

#### **2.2.16. Resultados**

Aqui os resultados obtidos deverão ser descritos em detalhes e apresentados na forma de tabelas ou figuras para facilitar a compreensão, acompanhados dos dados estatísticos.

#### **2.2.17. Discussão**

Nesta seção os resultados obtidos são comparados com outros obtidos em pesquisas e/ou estudos semelhantes de outros autores e, ainda, podem ser levantadas hipóteses relacionadas com o trabalho.

#### **2.2.18. Conclusões**

Deve ser feita uma recapitulação sintética dos principais resultados, ressaltando seu alcance e suas conseqüências.

### **2.2.19. Referências Bibliográficas**

Relação das fontes bibliográficas referidas ao longo do texto (vide item 5);

#### **2.2.20. Anexos e Apêndices**

**Apêndice**: São documentos autônomos, utilizados na pesquisa, elaborados pelo pesquisador e que, por sua extensão ou aplicabilidade, não são inseridos diretamente no texto do trabalho, mas em seu final, a fim de complementar sua argumentação.

Ex.: instrumentos (questionários, formulários, entrevistas e outros), Termos de Consentimento Livre e Esclarecido, ofícios, protótipos de planilhas, tabelas, modelos, gráficos, desenhos, mapas ou figuras ilustrativas, organogramas fluxogramas ou cronogramas.

**Anexo**: Refere-se a documento (s) ou texto (s) de autoria diversa, não elaborados pelo pesquisador, mas que devido à sua importância para a comprovação dos dados encontrados, são pesquisados e aproveitados como fonte de pesquisa para o trabalho e que fundamenta, comprova e ilustra o mesmo.

Ex.: pareceres de Comitês de Ética em Pesquisa, cartas, atas, estatutos, quadros, tabelas, legislação, regimentos, ilustrações, etc.

## 2.3. MODO DE AGREGAÇÃO DE ARTIGOS CIENTÍFICOS PARA DISSERTAÇÕES E TESES:

Baseado no CAPÍTULO XIV, Art. 64 e Art. 65 do Regimento do PPG BAIP e no Art. 58 da Resolução Nº3.870 (02 de julho de 2009) CONSEPE-UFPA, o Colegiado do Programa normatiza a seguir o MODO DE AGREGAÇÃO DE ARTIGOS CIENTÍFICOS. O documento deverá incorporar **artigos completos**, em número de **1 (um) ou mais** para o Mestrado e **3 (três) ou mais** para o Doutorado, **publicado**(s) ou **aceitos**(s) em revistas especializadas com corpo Editorial, e um texto integrador.

**Pelo menos um dos artigos deverá apresentar o discente como primeiro autor**; além disso, este formato será permitido desde que o discente tenha alcançado, **em tempo hábil** (*Regimento do PPG BAIP: Art. 30. O Curso de Mestrado deverá ser realizado em no mínimo 12 (doze) e no máximo em 24 (vinte e quatro) meses, e o de Doutorado no mínimo em 18 (dezoito) e no máximo em 48 (quarenta e oito) meses, incluídas a elaboração e defesa de dissertação ou de tese*.), **a maioria dos objetivos do Projeto**.

Será exigida documentação comprobatória da publicação ou aceitação do artigo pela comissão editorial do periódico cuja cópia do documento deverá constar no ANEXO da Dissertação ou Tese.

O **texto integrador** deverá conter elementos textuais com finalidade de articular os diferentes artigos que serão apresentados, de forma que deverá constar de uma INTRODUÇÃO, explicitando os objetivos, seguida do(s) ARTIGO(S), CONCLUSÕES e REFERÊNCIAS. A apresentação final deverá conter os seguintes elementos:

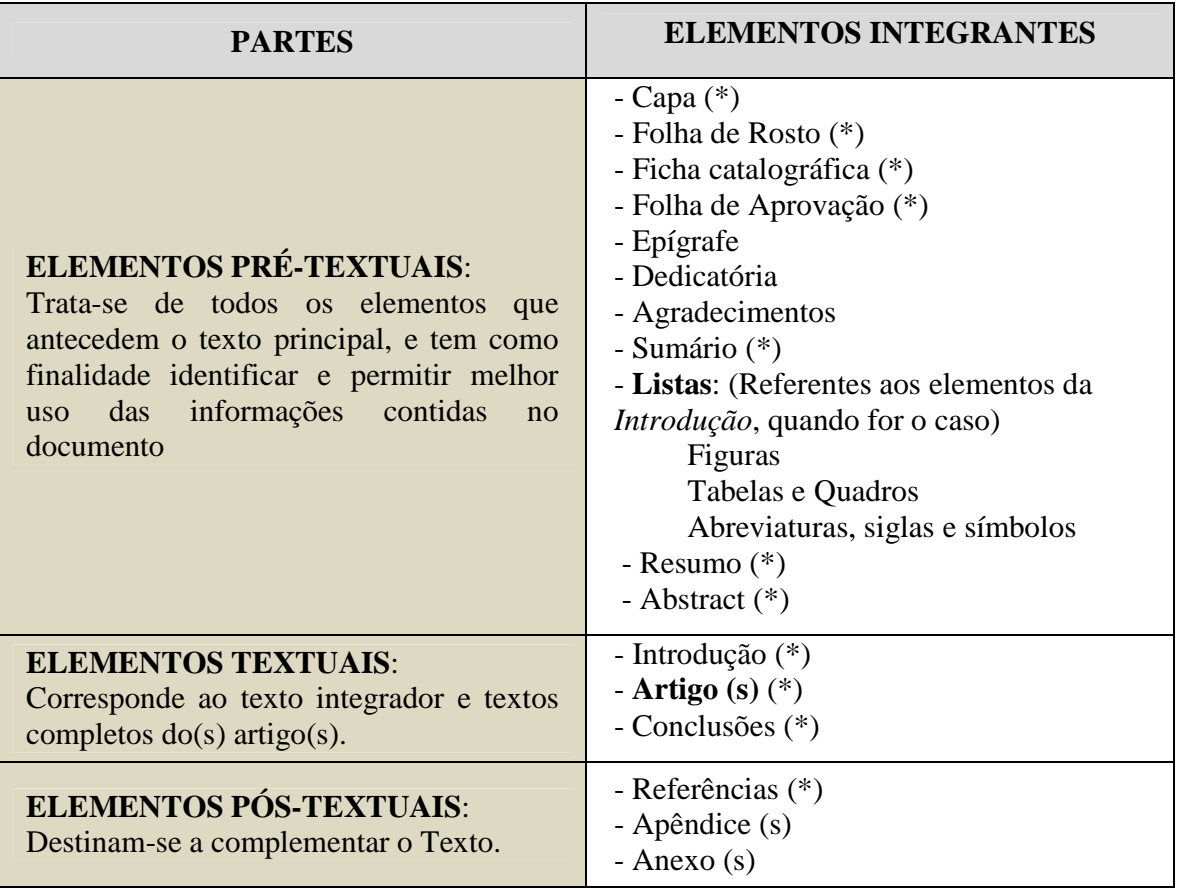

(\*) elemento obrigatório.

# **3. APRESENTAÇÃO GRÁFICA**

## 3.1. NEGRITO OU ITÁLICO

São empregados para:

(a) palavras e frases em língua estrangeira (itálico ou negrito).

(b) títulos de livros e periódicos e no nome e no volume das revistas em referências bibliográficas (negrito).

(c) nomes científicos (itálico).

#### 3.2. ASPAS

São empregadas no início e no final de uma citação textual.

### 3.3. ILUSTRAÇÕES: FIGURAS, TABELAS E QUADROS

As ilustrações são numeradas com algarismos arábicos consecutivos, devendo ser inseridas o mais próximo possível do texto a que se refere, de preferência centradas.

Duas ou mais ilustrações devem constar na mesma página cada uma contendo seu título ou legenda e número. Para mais detalhes, ver exemplo abaixo e modelos em anexo.

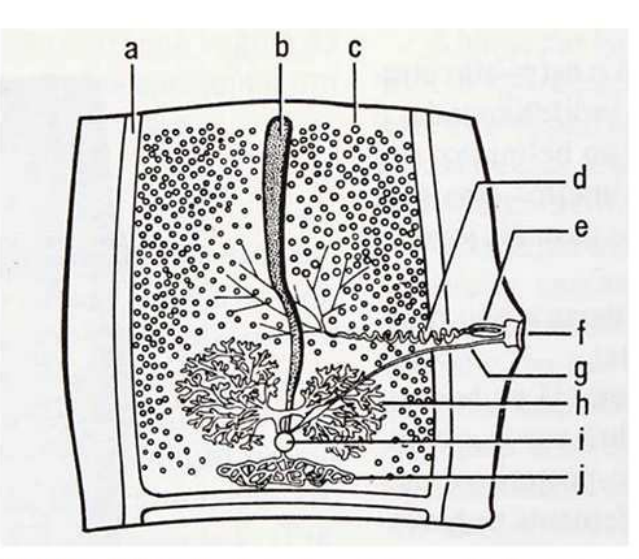

Figura·11: Proglote Maduro mostrando as estruturas sexuais do parasito. (a) canais excretores; (b) útero; (c) testículo; (d) vaso deferente; (e) bolsa do cirro (f) poro · genital; (g) · vagina; (h) · ovário; (i) · vesícula · seminal; (j) · folículos vitelínicos. Figura adaptada de Rey (2008).

Ressalta-se que "**Quadro"** é a representação tipo tabular que **não emprega** dados estatísticos. Enquanto "**Tabelas**" apresentam informações tratadas estatisticamente.

No alto de ambos escreve-se o Título, precedido da palavra **Tabela** (ou **Quadro**), seguido de hífen e o título da tabela ou quadro. O texto do título da Tabela ou Quadro, deverá ser alinhado com a extensão da Tabela ou Quadro.

O formato das Tabelas **não pode ser fechado por colunas nas laterais**.

Exemplo 1 (Tabela):

Tabela 1 - Morfometria de parasitos machos, baseada em sete espécimes recuperados de roedor coletado no bairro do Guamá, Belém-PA (medidas representadas em milímetros).

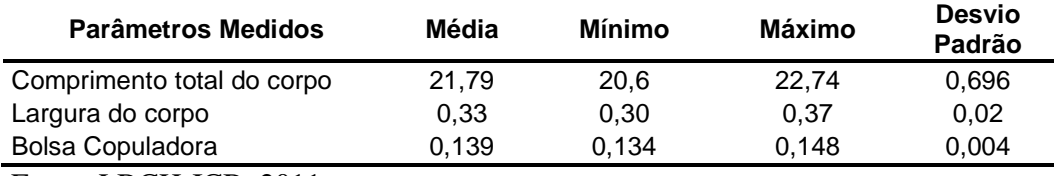

Fonte: LBCH-ICB, 2011.

Exemplo 2 (Quadro):

Quadro 1 - Número de casos registrados de leptospirose humana no ano de 2007 na cidade de Belém-PA, em ordem decrescente, com descriminação por bairros.

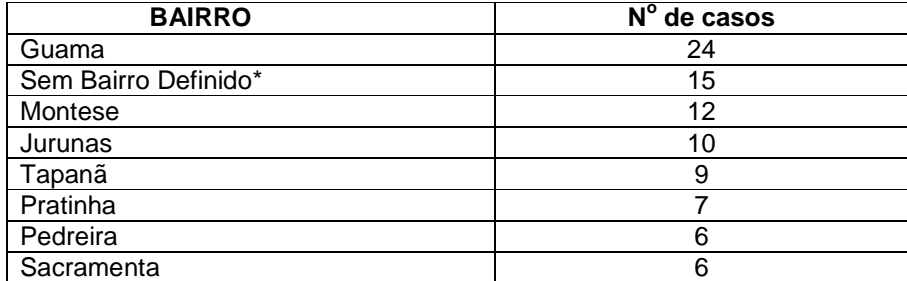

\* Não informado na ficha de notificação do SINAN-WEB.

Fonte: SINAN/DATASUS (Acessado em 20/07/2008)

As Tabelas e os Quadros devem ter numeração consecutiva em algarismos arábicos e, sempre que possível, devem ser centralizados na página. Nota de rodapé em Tabelas ou Quadros é de uso facultativo, sendo usada para explicações ou informações adicionais (p. ex.: unidades de medidas ou abreviaturas utilizadas, ausência de dados, fonte dos dados, valores que não pertencem ao autor etc.).

As chamadas podem ser feitas com símbolos (\*, \*\*, \*\*\*) ou letras (a, b, c), mas não com algarismos. Para as notas indicativas **no rodapé da Tabela** e/ou do Quadro, pode ser usada uma fonte tamanho 11 ou 12.

Quando as Tabelas e/ou Quadros forem longos, podem ser colocadas (os) "deitadas (os)" (formato paisagem) ao longo de uma página. No entanto, se não couberem em uma mesma página, devem ser continuados na página seguinte.

A Tabela que se continua deve ser "aberta" embaixo, sem delimitação por traço horizontal de fechamento na parte inferior, devendo o título ser repetido na página seguinte, acrescentando-se a palavra "**continuação**", entre parêntese, logo ao final do título.

## 4. CITAÇÕES

No texto as citações devem ser feitas em **ordem cronológica crescente**, e de acordo com as indicações abaixo:

- **Se o nome do autor for incluído na frase**, ele deve ser escrito em letras minúsculas**;**
- **Quando o(s) nome(s) do(s) autor(s) ficar(em) ao final da citação**, ele(s) deve(m) ser escrito(s) em letra minúscula**;**
- **Quando o nome do autor for seguido por "et al." (Ano),** usar esta expressão em *itálico*.
- **Exemplos:**

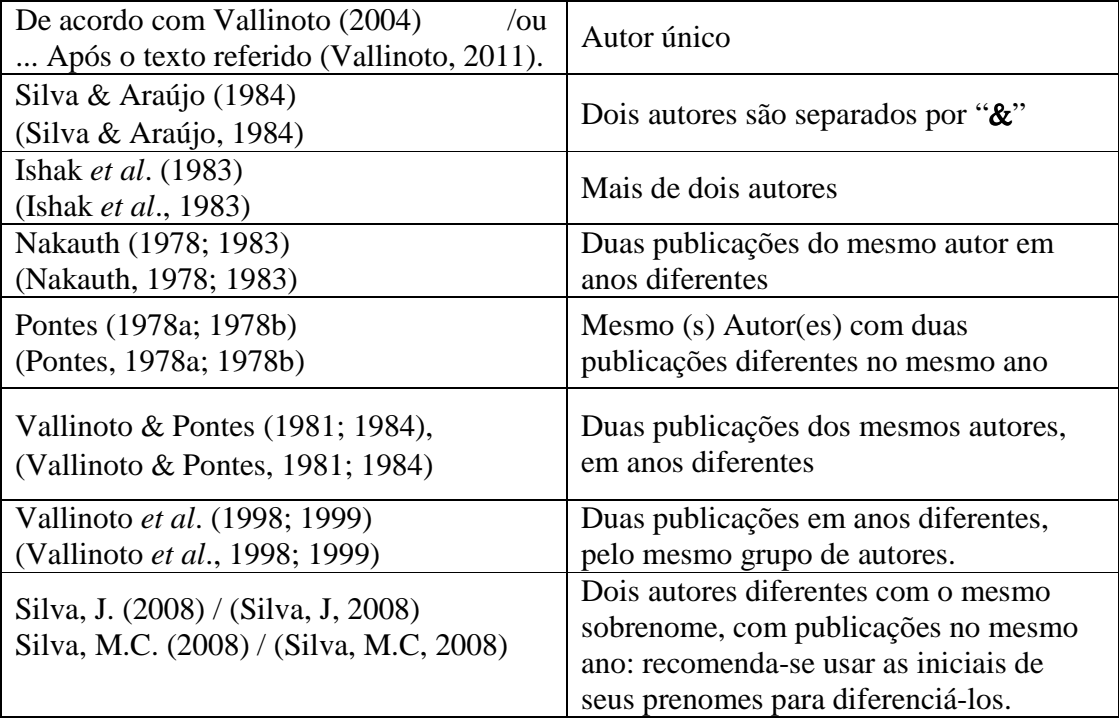

No caso de duas publicações diferentes no mesmo ano, mantendo o primeiro autor, por exemplo: se **Giese, Melo, Furtado & Santos** publicaram um artigo em 2009 e **Giese, Melo, Santos & Santos** publicaram outro artigo no mesmo ano, não se pode citá-los como "**Giese** *et al.* **(2009)** e **Giese** *et al.* **(2009)**" ou como "**Giese** *et al.* **2009a , 2009b)**" pois não se saberá a quais referências correspondem, e por não conterem os mesmo autores.

Será necessário diferenciá-los acrescentando os nomes de todos os autores ou o título todo ou parte dele se for muito extenso, por exemplo:

"A descrição de Nematoda (Giese, Melo, Furtado & Santos, 2009) e Cestoda de *Ageneiosus ucayalensis* (Giese, Melo, Santos & Santos, 2009) contribuiu para a diversidade..."

"O estudo da diversidade da nematofauna (Giese *et al.*,2009, New species of Nematoda) e outros parasitos intestinais (Giese *et al.*,2009, *Gibsoniela* sp. of small intestine) de *Ageneiosus ucayalensis* demonstrou a ocorrência de parasitos zoonóticos..."

 A lista de referências bibliográficas deve incluir somente autores citados no texto e deve ser organizada em ordem alfabética (**Nome dos autores EM CAIXA ALTA**), em **espaço simples**, com **espaço 1,5 entre** as referências. A segunda linha de citação deve estar avançada espaço referente a três caracteres.

Ver exemplos a seguir:

## **- Artigos de Periódicos**

- SANTOS, C.P. Redescrição de *Angiostrongylus (Parastrongylus) costaricensis* isolado de novo hospedeiro silvestre, *Proechimys* sp., na Venezuela (Metastrongyloidea, Angiostrongyloidae). **Mem. Inst. Oswaldo Cruz 80** (1): 81-83, 1985.
- SCHNEIDER, M.P.C., SCHNEIDER, H., SAMPAIO, M.I.C., CARVALHO-FILHO, N.M., ENCARNACIÓN, F., MONTOYOA, E., SALZANO, F.M. Biochemical diversity and genetic distances in the Pitheciinae subfamily (Primatas, Platyrrhini). **Primatas 36:** 129-134, 1995.

**- Livros** 

MATHEUS, K. **Biometrical Genetics**. London, Metheun, 1949. 250p.

## **- Capítulos de livros**

- RHOADES, M.M. Studies on the R ogical basis of crossing over. In: **Replication and recombination of Genetic Material**. Peacock, W.J. & Brock, R.D. (eds). Camberra, Australian Academy of Science, 1968. P. 229-241.
- SAMPAIO, M.I.C., SCHNEIDER,.M.P.C., BARROSO, C.M.L., SILVA, B.T.F., SCHNEIDER,, H., ENCARNACION, F., MONTOYA, E. & SALZANO, F.M. genetic variants of carbonic anhydrase II in New World Monkeys. In: **Carbonic Anhydrase: From Biochemistry and genetics to Physiology and Clinical Medicine**. F. Botre, G. Gros & B.T. Storey.  $(R_1, R_2)$ .
- **Teses e dissertações**
- VALLINOTO, A.C.R. **Caracterização molecular, Filogenia e origem do vírus linfotrópico de células T humanas, tipo II (HTLV-II), de populações humanas da Amazônia Brasileira.** Tese (Doutorado em Biologia de Agentes Infecciosos e Parasitários) – Belém, Universidade Federal do Pará, 2001. 120p.
- MACHADO, L.F.A. **Vírus Parixá: um novo possível arbovírus isolado do morcego**  *Lonchophylla thomasi* **(Mammalia, Chiroptera, Phyllostomidae) na Amazônia Brasileira**. Dissertação (Mestrado em Ciências Biológicas) – Belém, Universidade Federal do Pará, 1998. 81p.

#### **- Artigos no prelo com informações sobre o volume e ano de publicação**

- MEIRELES, C., SAMPAIO, I., SCHNEIDER, M.P.C., SCHNEIDER,H., SLIGTHOM, J., GOODMAN, M. The fate of the two gamma globin genes in the atelid. **Proceedings of the National Academy of Sciences of USA,** 92, 1995 (no prelo).
- **Artigos no prelo sem informações sobre o ano ou volume, ou submetidos**: Citar no texto como comunicação pessoal e não listar nas Referências Bibliográficas. Exemplo no texto: "Guerreiro (Comunicação Pessoal)...".

#### **- Referências a Trabalhos apresentados em Reuniões Científicas:**

Formato genérico:

[AUTOR(ES)]. [Título do trabalho]. In:[TÍTULO DA REUNIÃO], [numeração do evento, se houver], [ano da reunião], [Local (cidade) da reunião], [Título da Publicação – **Anais, Resumos, Proceedings, etc**.], [Local (cidade) da publicação]: [Editora], [ano da publicação]. [volume, se houver], [número ou referência do resumo], [página inicial-página final].

#### **- Referências eletrônicas:**

#### **- Arquivo em CD-Rom:**

Formato genérico:

[Título (primeira palavra em letras maiúsculas)], [versão, se houver], [responsabilidade de ou fabricante], [data de produção]. [tipo de mídia e quantidade (se for o caso)].

#### Exemplo:

NETSCAPE COMMUNICATOR. Version 4.03. Internet Word [s.d.]. 1 CD-ROM.

#### **- Anais de Congresso Científico:**

Exemplo:

CONGRESSO DA SOCIEDADE BRASILEIRA DE ECONOMIA E SOCIOLOGIA RURAL, 44 2006. Fortaleza, Livro de Resumos... Fortaleza: [s.n.], 2006. Disponível em: http//www.sober.org.br/palestra/anais\_sober\_final\_4\_16.pdf. Acesso em 23/1/2007.

#### **- Referência a página na WWW, com autoria**

Formato genérico:

[Título ou nome da página(primeira palavra em letra maiúscula)]. [Responsabilidade da página ou "Desenvolvido por"]. Disponível em:<[endereço eletrônico]> Acesso em: [data do acesso]

Exemplos:

JOHNSON, T. **Indigenous people are now more combative**, Genebra, 1998. Disponível em: < http://www.germany.eu.net./books>. Acesso em: 17/05/2001.

REFRÊNCIAS bibliográficas. Universidade Estadual Paulista, Instituto de Química. Serviço Técnico de Biblioteca e Documentação. Disponível em: <http://www.biblioteca.iq.unesp.br/ABNT/abnt.pdf > Acesso em: 14/4/2002.

#### **- Textos extraídos da internet , sem autoria identificada**

Para esses casos faz-se a referência pelo **titulo do trabalho** 

**Avaliação de periódicos científicos e técnicos brasileiros**. Disponível em: < R :// R .sipenet.com.br >. Acesso em: 20/09/2001.

## **- E-mail** (Comunicação eletrônica pessoal)

Formato genérico:

[NOME DO REMETENTE]. [**Título da mensagem**]. {[mensagem pessoal]}. Mensagem recebida por [<endereço eletrônico da pessoa que recebeu a mensagem>] em [data do recebimento].

Exemplo:

FERREIRA, L.H. **Resumo sobre aborto** [mensagem pessoal]. Mensagem recebida por  $\langle$ liasantos@uol.br> em 30/01/2011.

#### - **Manuais do Ministério da Saúde e outras Instituições:**

Exemplos:

- BRASIL. Ministério da Saúde. Divisão de Pneumologia**. Manual de controle da tuberculose.** Brasília: MS, 1998.p. 23-27.
- BRASIL. Ministério da Saúde. **Manual de controle de roedores**. Brasília: Fundação Nacional de Saúde - FUNASA, 132p., 2002.

## WORLD HEALTH ORGANIZATION (WHO). **Public Health Significance of Urban Pests**. WHO - Regional Office for Europe. 2008.

## 5. CITAÇÃO DE CITAÇÃO

É a menção a um documento ao qual não se teve acesso, mas do qual se tomou conhecimento apenas por citação em outro trabalho. Só deve ser usado na total impossibilidade de acesso ao documento original. A indicação é feita pelo nome do autor original, seguido da expressão **citado por** ou *apud* e nome do autor da obra consultada. Somente o autor da obra consultada é mencionado nas referências bibliográficas.

Exemplo no texto:

Segundo Dollman, *apud* Rosenberger (1981, p. 300)…

ou

(Dollman, *apud* Rosenberger, 1981, p. 300).

## 6. NOTAS DE RODAPÉ

Destina-se exclusivamente a prestar esclarecimento que não podem ser incluídos no texto. **Devem ser evitadas**.

#### 7. NÚMEROS E SÍMBOLOS

A forma de apresentação de números e símbolos deve ser coerente e padronizada em todo o trabalho.

- a) Não iniciar frases com números, escrevendo-os sempre por extenso;
- b) Os números expressos em uma só palavra (de um a vinte) **podem** ser escritos por extenso, exceto quando acompanhados de unidades padronizadas, como 100 Km, 3 cm;
- c) Deixar um espaço entre o valor numérico e a unidade;
- d) Não colocar ponto após abreviatura de uso internacional, a não ser que seja fim de frase;
- e) Não adicionar a letra s a um símbolo, significando plural. Ex: DSTs
- f) As siglas devem vir precedidas do significado por extenso, na primeira citação. Ex: Doenças sexualmente transmissíveis (DST).
- g) Deixar um espaço entre os símbolos, quando um ou mais são combinados;
- h) Palavras modificadoras tais como **mais de**, **menos de** não devem ser usadas com números decimais (3,6 cm).

## 8. BIBLIOGRAFIA INDICADA PARA LEITURA ADICIONAL:

ABRAHAMSOHN, P. **Redação Científica.** Editora Guanabara-Koogan, 2004, 269p.

**\*\*\*\*\*\*** 

# **A SEGUIR DIVERSOS MODELOS DE**

## **VÁRIAS PÁGINAS DE**

## **DISSERTAÇÕES OU TESES PARA FACILITAR A PADRONIZAÇÃO**

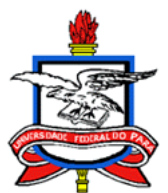

## UNIVERSIDADE FEDERAL DO PARÁ INSTITUTO DE CIÊNCIAS BIOLÓGICAS PROGRAMA DE PÓS-GRADUAÇÃO BIOLOGIA DE AGENTES INFECCIOSOS E PARASITÁRIOS

## **EPIDEMIOLOGIA MOLECULAR DO VÍRUS LINFOTRÓPICO DE CÉLULAS T HUMANAS TIPO I E TIPO II (HTLV-I e HTLV-II) CO-INFECTANDO PACIENTES PORTADORES DO VÍRUS DA IMUNODEFICIÊNCIA HUMANA TIPO 1 (HIV-1)**

# ROGÉRIO VALOIS LAURENTINO

Belém-Pará 2004

Capa

\_\_\_\_\_\_\_\_\_\_\_\_\_\_\_\_\_\_\_\_\_\_\_\_\_\_\_\_\_\_\_\_\_\_

## **ROGÉRIO VALOIS LAURENTINO**

## **EPIDEMIOLOGIA MOLECULAR DO VÍRUS LINFOTRÓPICO DE CÉLULAS T HUMANAS TIPO I E TIPO II (HTLV-I e HTLV-II) CO-INFECTANDO PACIENTES PORTADORES DO VÍRUS DA IMUNODEFICIÊNCIA HUMANA TIPO 1 (HIV-1)**

Dissertação (ou Tese) apresentada ao Programa de Pós-Graduação em Biologia de Agentes Infecciosos e Parasitários do Instituto de Ciências Biológicas da Universidade Federal do Pará como requisito parcial para a obtenção do grau de Mestre (ou Doutor) em Biologia de Agentes Infecciosos e Parasitários.

Orientador: Prof. Dr. Antonio Carlos R. Vallinoto

Belém-Pará 2004

Folha de Rosto

\_\_\_\_\_\_\_\_\_\_\_\_\_\_\_\_\_\_\_\_\_\_\_\_\_\_\_\_\_\_\_\_\_\_

## ROGÉRIO VALOIS LAURENTINO

## EPIDEMIOLOGIA MOLECULAR DO VÍRUS LINFOTRÓPICO DE CÉLULAS T HUMANAS TIPO I E TIPO II (HTLV-I e HTLV-II) CO-INFECTANDO PACIENTES PORTADORES DO VÍRUS DA IMUNODEFICIÊNCIA HUMANA TIPO 1 (HIV-1)

Dissertação (ou Tese) apresentada ao Programa de Pós-Graduação em Biologia de Agentes Infecciosos e Parasitários, do Instituto de Ciências Biológicas da Universidade Federal do Pará, como requisito para a obtenção do grau de Mestre (ou Doutor) em Biologia de Agentes Infecciosos e Parasitários.

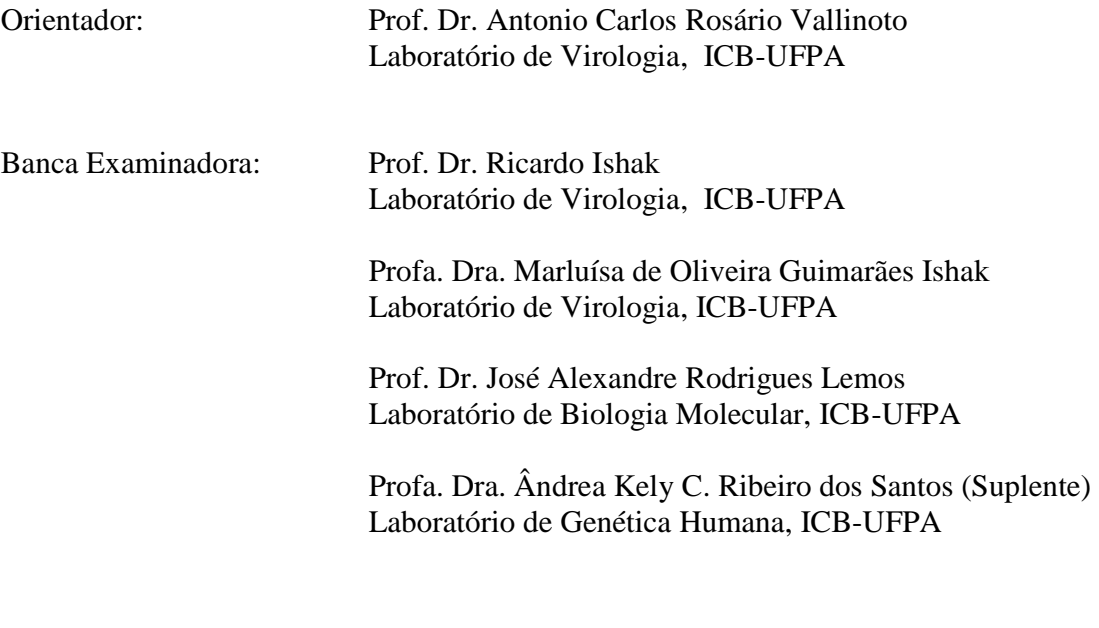

Belém, 04 de Agosto de 2004

Folha de aprovação

\_\_\_\_\_\_\_\_\_\_\_\_\_\_\_\_\_\_\_

JANAINA GELL DE PONTES VIEIRA

# **TAXONOMIA E BIOQUÍMICA DE FITONEMATÓIDES DE HORTALIÇAS COMERCIALIZADAS EM BELÉM-PARÁ**

Projeto apresentado para Exame de Qualificação do Curso de Mestrado (ou Doutorado) do Programa de Pós-Graduação em Biologia de Agentes Infecciosos e Parasitários do Instituto de Ciências Biológicas da Universidade Federal do Pará como requisito parcial para a obtenção do grau de Mestre (ou Doutor) em Biologia de Agentes Infecciosos e Parasitários. Orientadora: Profa. Dra. Jeannie

Nascimento dos Santos.

Belém-Pará 2011

Folha de Rosto

\_\_\_\_\_\_\_\_\_\_\_\_\_\_\_\_\_\_\_\_\_\_\_\_\_\_\_\_\_\_\_\_\_\_

## **ANEXO 5**  JANAINA GELL DE PONTES VIEIRA

# **TAXONOMIA E BIOQUÍMICA DE FITONEMATÓIDES DE HORTALIÇAS COMERCIALIZADAS EM BELÉM-PARÁ**

Projeto apresentado para Exame de Qualificação do Curso de Mestrado (ou Doutorado) do Programa de Pós-Graduação em Biologia de Agentes Infecciosos e Parasitários do Instituto de Ciências Biológicas da Universidade Federal do Pará como requisito parcial para a obtenção do grau de Mestre (ou Doutor) em Biologia de Agentes Infecciosos e Parasitários.

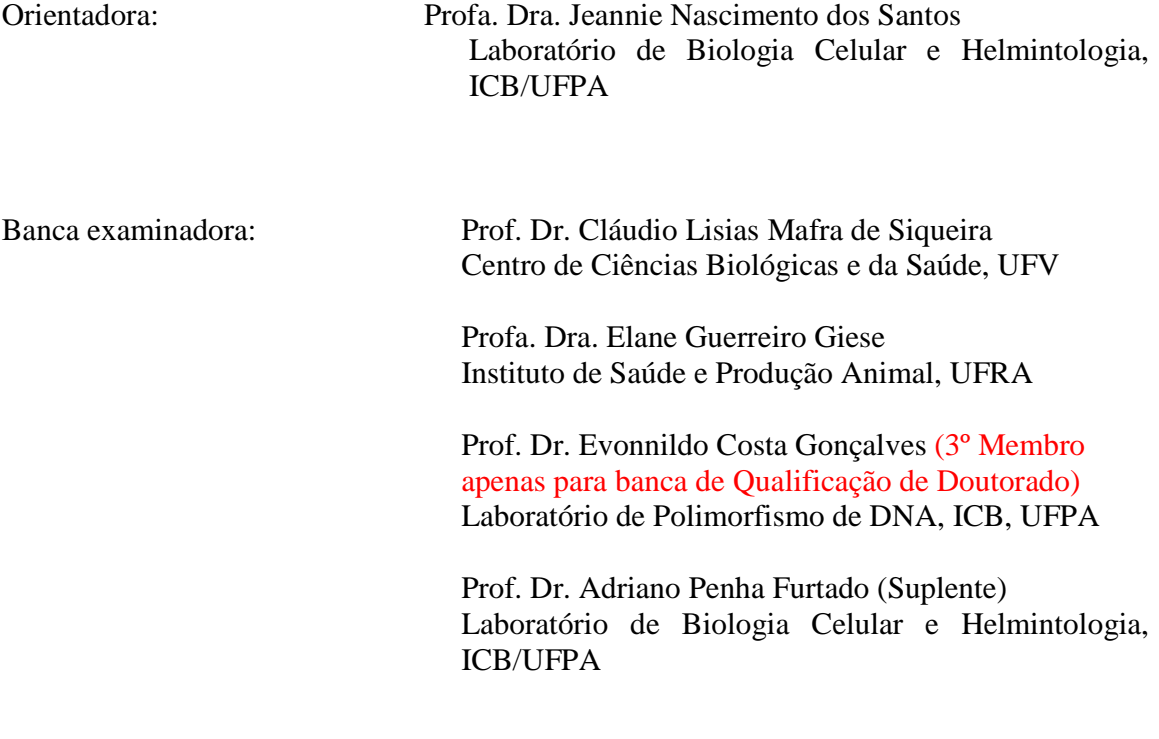

Belém, 06 de abril de 2011

# **SUMÁRIO**

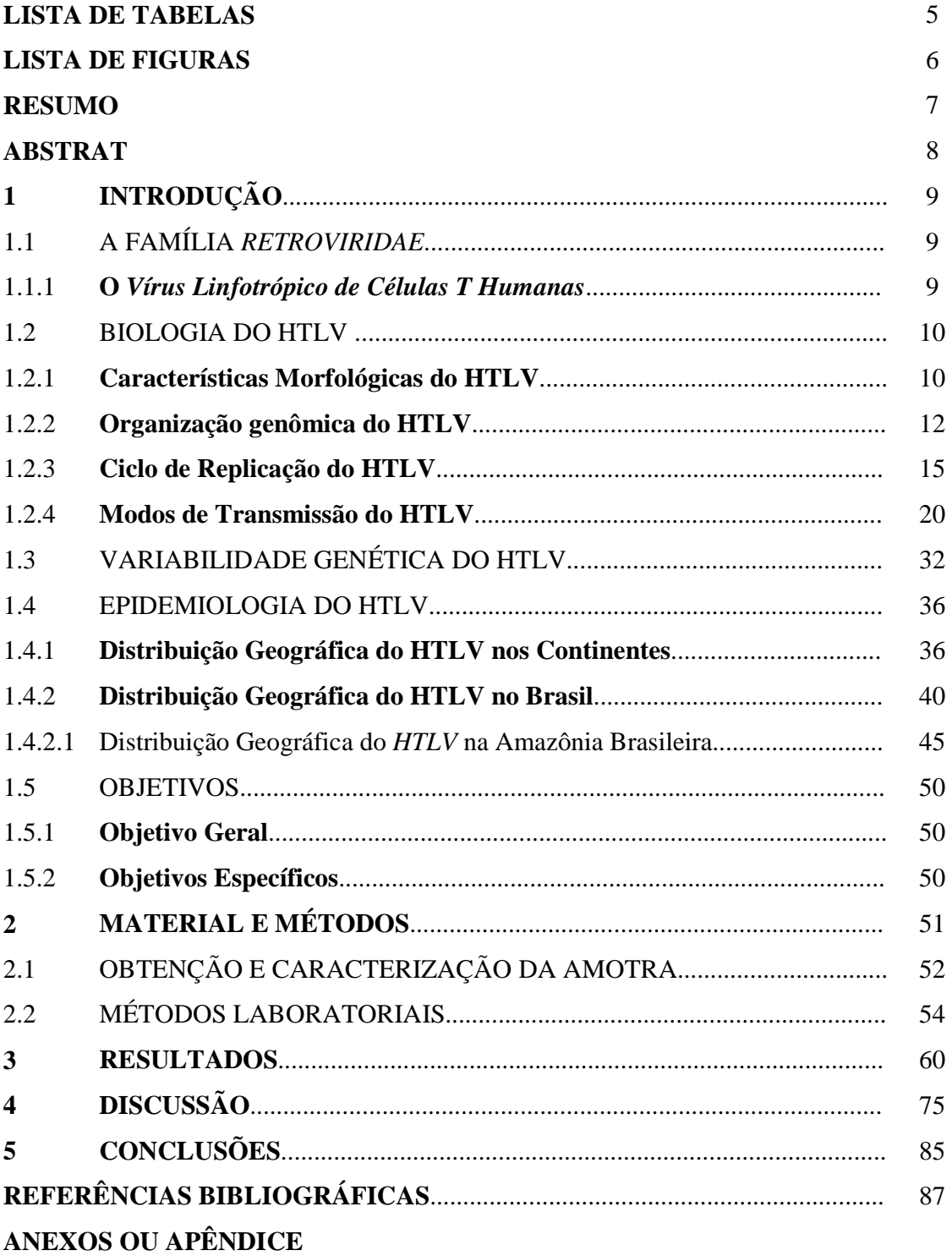

#### **LISTA DE FIGURAS**

#### **Página**

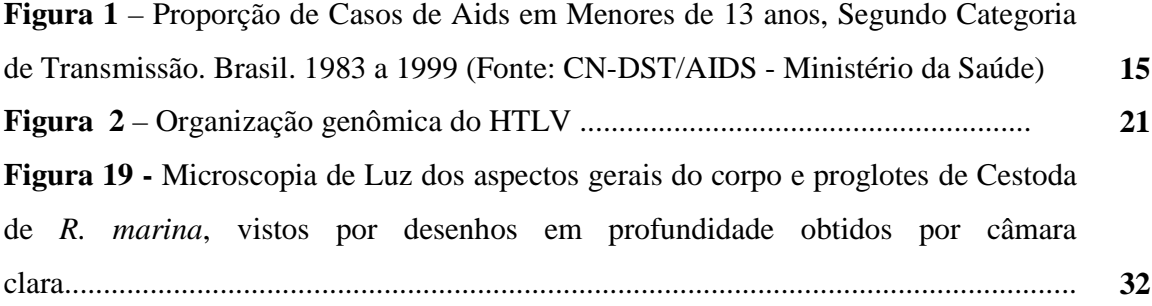

## **LISTA DE TABELAS E QUADROS**

## **Página**

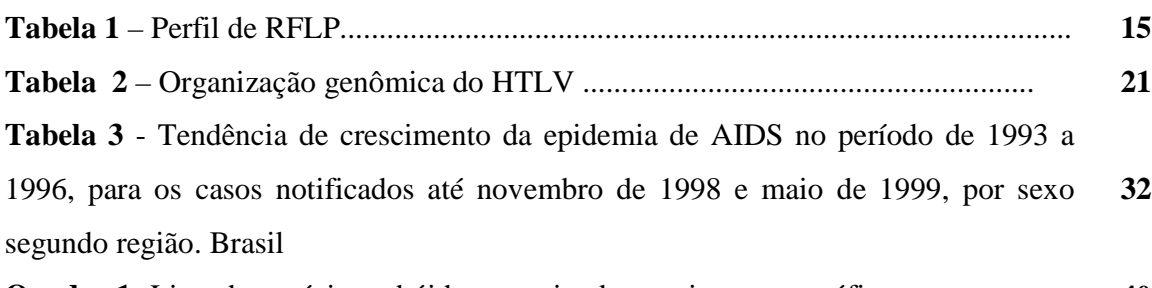

**Quadro 1**- Lista de espécies cebóides examinadas e origens geográficas..................... **40**

**Tabela 3** - Tendência de crescimento da epidemia de AIDS no período de 1993 a 1996, para os casos notificados até novembro de 1998 e maio de 1999, por sexo segundo região. Brasil.  $\mathbb{R}$ 

| Região       | <b>Masculino</b> |                   | Feminino   |            |
|--------------|------------------|-------------------|------------|------------|
|              | Até nov/98       | <b>Até Mai/98</b> | Até nov/98 | Até Mai/98 |
| Norte        | $+0,47$          | $+0.62*$          | $+0,30*$   | $+0.08***$ |
| Nordeste     | $+0,32$          | $+0.45*$          | $+0.27*$   | $+0,21$    |
| Sudeste      | $-0,33$          | $+0,20$           | $+0.89**$  | $+3,29*$   |
| Sul          | $+1,54*$         | $+1.96**$         | $+1,35**$  | $+3.27**$  |
| Centro-Oeste | $+1,14$          | $+1,25$           | $+0.86*$   | $+0.06*$   |

Nível de significância: \* - entre 0,005 e 0,01; \*\* - entre 0,01 e 0,001; \*\*\* - menor que 0,001. Fonte: CN-DST/AIDS - Ministério da Saúde

| <b>ESPÉCIE</b>                     | <b>CÓDIGO</b> | <b>ORIGEM</b>      |
|------------------------------------|---------------|--------------------|
| Seguinus midas                     | <b>SMI</b>    | Rio Tocantins, PA  |
| Seguinus bicolor                   | <b>SBI</b>    | Manaus, AM         |
| Leontopithecus rosalia             | <b>LRO</b>    | Rio de Janeiro, RJ |
| Callimico goeldii                  | <b>CGO</b>    | Rio Branco, AC     |
| $\alpha$ <i>Callithrix jacchus</i> | CJA           | Extremos, RN       |

**Quadro 1**- Lista de espécies cebóides examinadas e origens geográficas

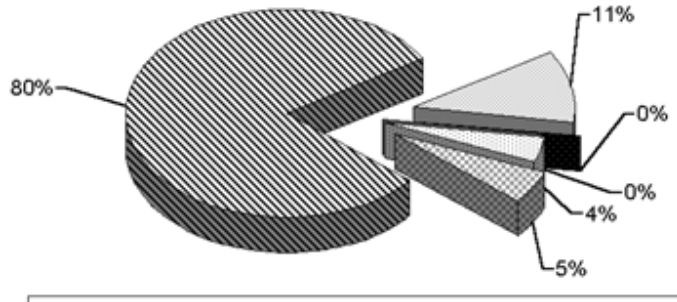

SMãe-filho ⊟ignorada **a** Sexual ⊟Drogas B Hemofilia & Transfusão

**Figura 1 -** Proporção de Casos de Aids em Menores de 13 anos, Segundo Categoria de Transmissão. Brasil. 1983 a 1999 (Fonte: CN-DST/AIDS - Ministério da Saúde)

Quando uma Figura for composta por uma prancha com várias imagens, conforme exemplo da "Figura 19" a seguir, esta deve ocupar uma página inteira, com sua legenda preferencialmente logo abaixo da Figura (Prancha) ou disposta em uma página anterior de forma a posicionar-se à esquerda da Figura (Prancha) no ato análise por parte do leitor.

**Figura 19: Microscopia de Luz dos aspectos gerais do corpo e proglotes de Cestoda de**  *R. marina***, vistos por desenhos em profundidade obtidos por câmara clara.** 

- **Figura 19 a:** Visão dorso-ventral do escólice simples e pescoço. Barra = 100µm.
- **Figura 19 b:** Visão dorso-ventral dos proglotes imaturos. Barra = 50µm.
- **Figura 19 c:** Visão dorso-ventral dos proglotes maduros. Barra = 50µm.
- **Figura 19 d-e:** Visão dorso-ventral de proglotes pré-grávidos, em dois níveis de amadurecimento, com seqüencia mostrando o desenvolvimento de cápsulas paruterinas assim como, a evidenciação dos limites entre os proglotes. Barra = 100µm.
- **Figura 19 f-g:** Extremidade posterior do cestóide evidenciando proglotes grávidos completamente formados. Barras:  $f = 100 \mu m$  e g = 50 $\mu$ m.
- **Figura 19 h:** Detalhe do ovo, destacando o envelope externo (Ex), embrióforo (Em) e oncosfera (On). Barra =  $30 \mu$ m.
- **Figura 19 i:** Reconstrução do conjunto de órgãos reprodutores a partir de cortes transversais de proglotes maduros. Barra =  $50 \mu$ m.
- **Figura 19 j:** Reconstrução da estrutura da Bolsa do cirro com o Cirro, mostrando também átrio genital, canal deferente e o canal vaginal. o conjunto de órgãos reprodutores a partir de cortes transversais de proglotes maduros. Barra = 30µm

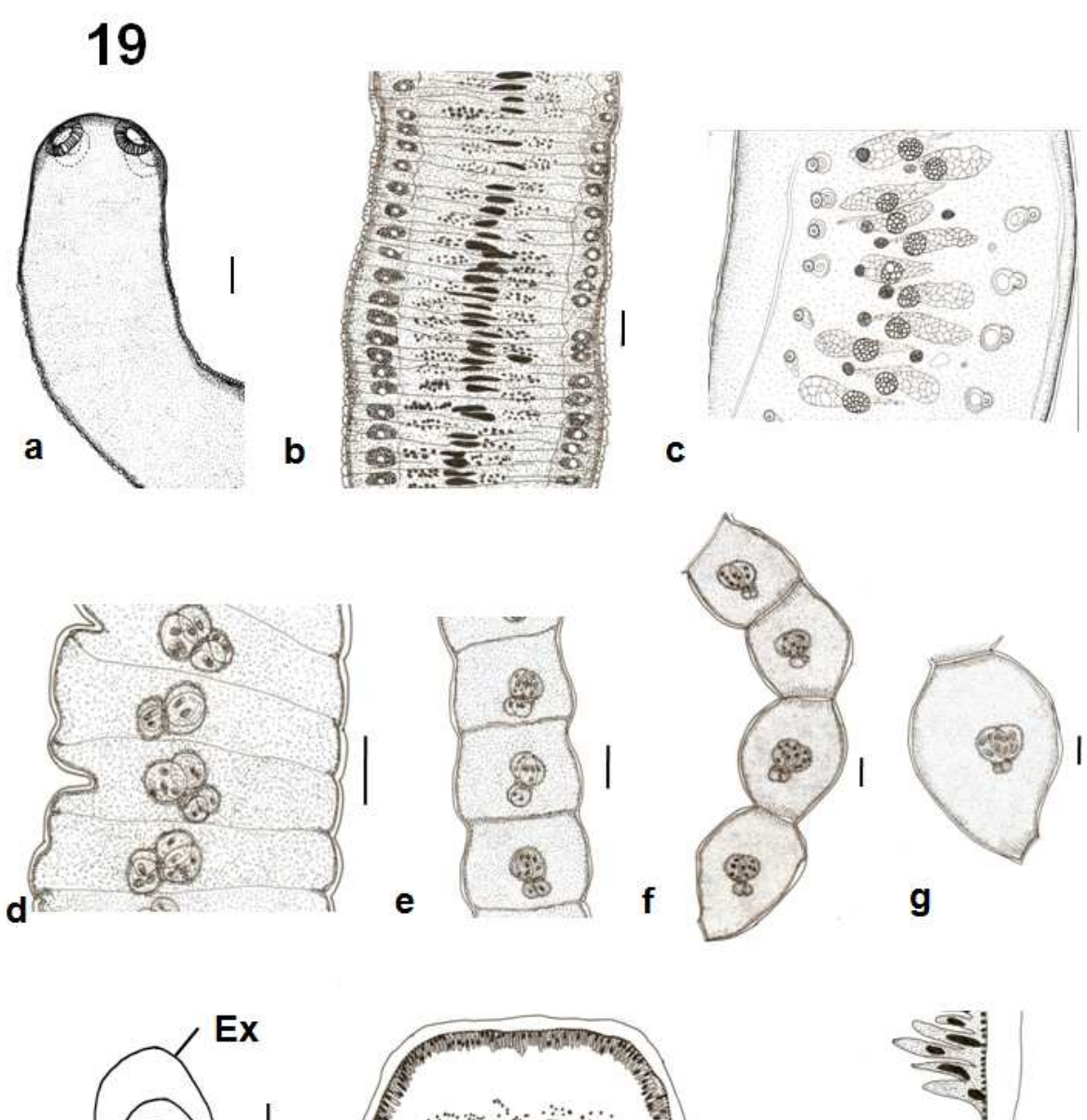

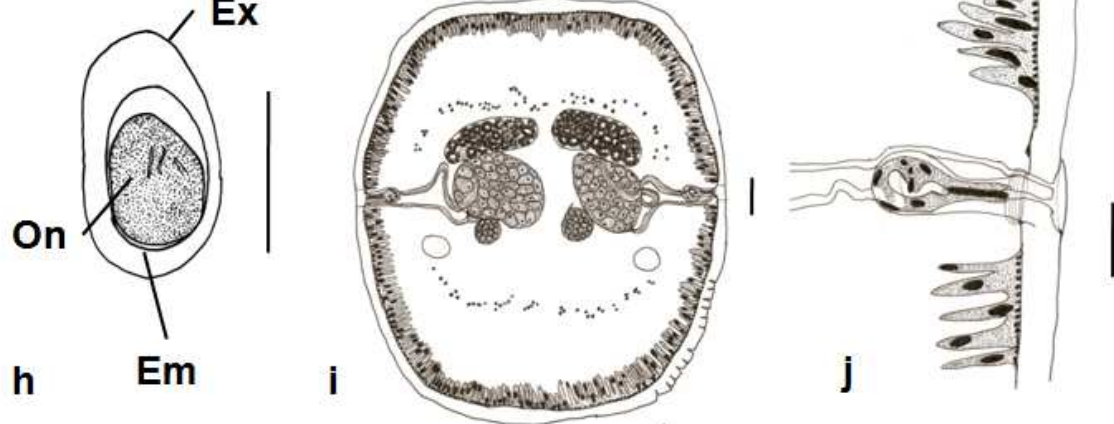